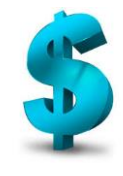

# **PAIEMENT PAR INTERNET**

#### Rapide et sécuritaire

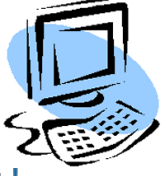

Du confort de votre foyer, vous pouvez payer votre compte d'un simple clic

Chers parents,

N'oubliez pas que le paiement par Internet est disponible! Vous pouvez adhérer à ce mode de paiement en tout temps avec les institutions financières suivantes :

## Assurez-vous d'utiliser le bon bénéficiaire selon l'institution

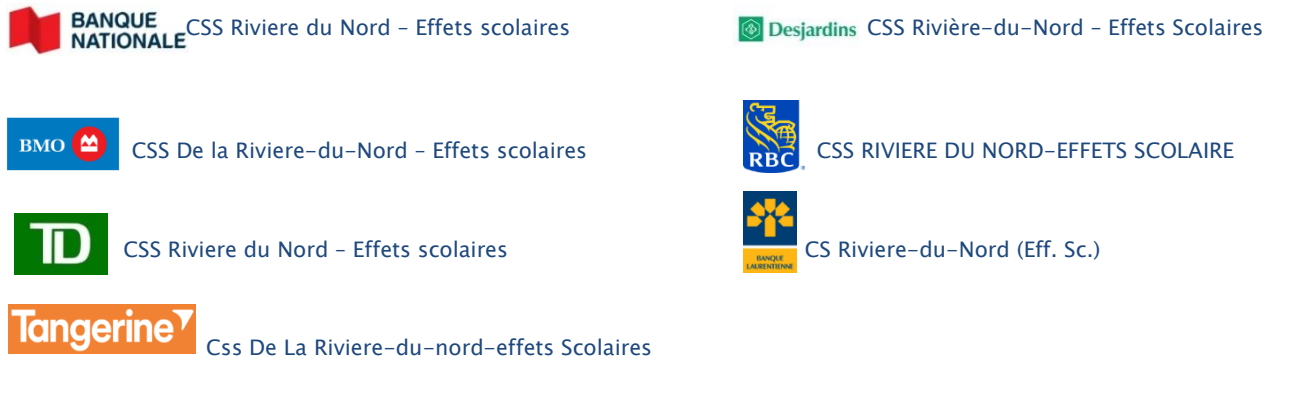

## Faites votre recherche à l'aide du mot «Nord» ou «Riviere» pour de meilleurs résultats

#### Numéro de référence :

Le numéro de référence à utiliser pour le paiement se trouve dans un encadré sur l'état de compte des effets scolaires. Le numéro est octroyé par enfant et diffère d'un parent à l'autre. Il est important d'utiliser le bon no de référence lors du paiement puisque celui-ci sert à l'émission des relevés fiscaux. Ces derniers sont émis au nom du parent (payeur) en fonction du no de référence utilisé. Il est de votre responsabilité d'inscrire le bon no de référence lorsque vous effectuez le paiement puisqu'aucune modification ne pourra être apportée lors de l'émission des relevés fiscaux.

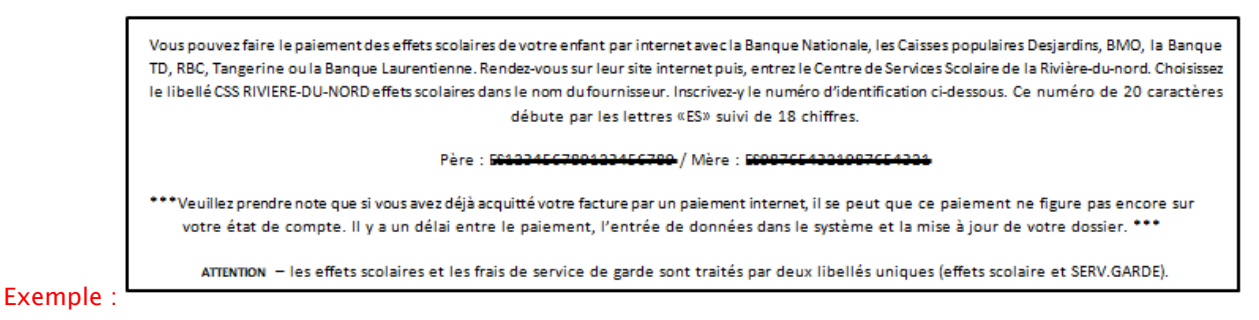

Si vous avez plus d'un enfant qui fréquente l'école, vous devez utiliser le numéro de référence unique à chacun de vos enfants pour effectuer le paiement internet, vous aurez donc un paiement internet par enfant à effectuer.

\*\*\*Veuillez noter que le numéro de référence est spécifique à une école. Lors d'un changement d'école, un nouveau numéro de référence vous sera attribué. \*\*\*

Pour toute question, n'hésitez pas à communiquer avec la secrétaire de votre école.